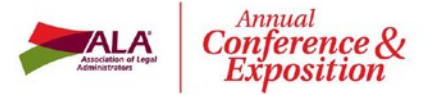

**Thursday, May 3 to Sunday, May 6 Gaylord National Resort & Convention Ctr. Harbor, Maryland**

# **Join your fellow members. Experience the conference behind-the-scenes. Volunteer to be a Session Manager.**

### *Here's what a few session managers have said:*

*Volunteering as a session manager has been one of the best decisions I've made. It offers me the opportunity to more intimately meet and greet the speakers, which has been a great reward. Getting to know the other session manager on a more personal basis has also led to developing friendships with members across the country. Put yourself out there, get involved and be seen.* **Sue Bailey, Milligan Lawless**

*Volunteering as a session manager has helped me obtain the confidence I need to be able to speak to a group of peers, if I'm chosen for that role. In addition, I have also enjoyed meeting the individual speakers and the assistant managers. I hope to continue to be a session manager as it has truly been a great experience. Diana Akerman, Abowitz, Timberlake & Dahnke, P.C.*

## **Here's all you need to do:**

- Assist speaker as requested.
- Welcome the session participants and introduce the speaker(s) – you will receive a short script and speaker bio for your introduction. You will also receive complete instructions via email.
- Remember to wear your Session Manager ribbon.

**I am willing to be a session manager for more than one session.**

**Maximum number of sessions I can volunteer to be a session manager.**

#### **Select Your Session Preferences (Why not choose sessions you plan to attend?)**

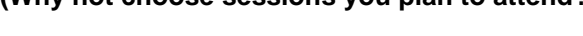

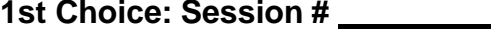

**Day Time**

**2nd Choice: Session #** 

**Day Time** 

**3rd Choice: Session #** 

Day **Time** 1

## **Thank YOU for volunteering!!!**

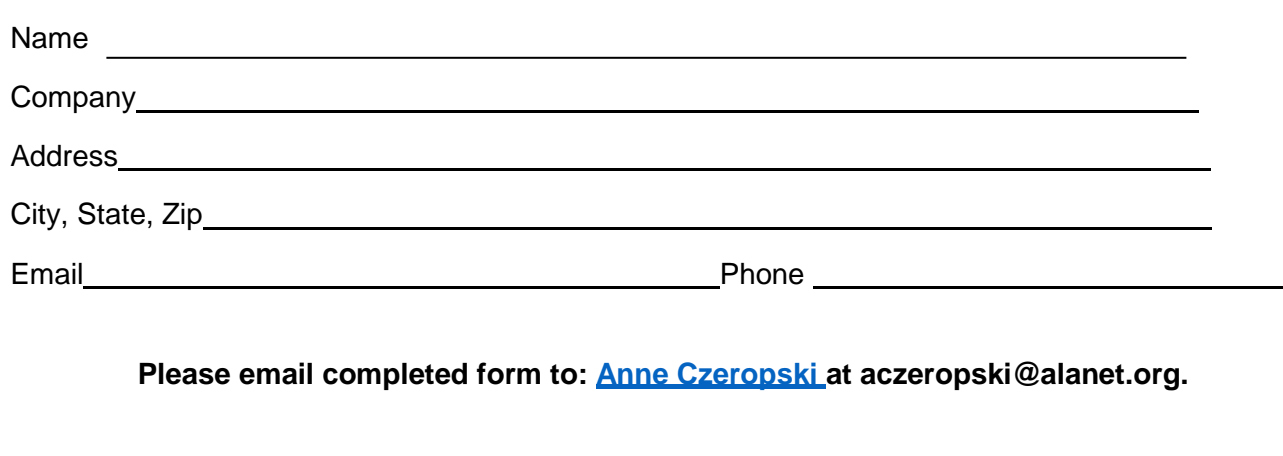